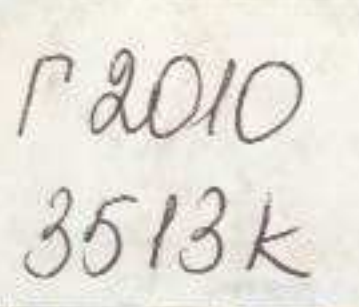

ильяс ДЖАНСУГУРОВ **КУЛАГЕР** 

210000231910

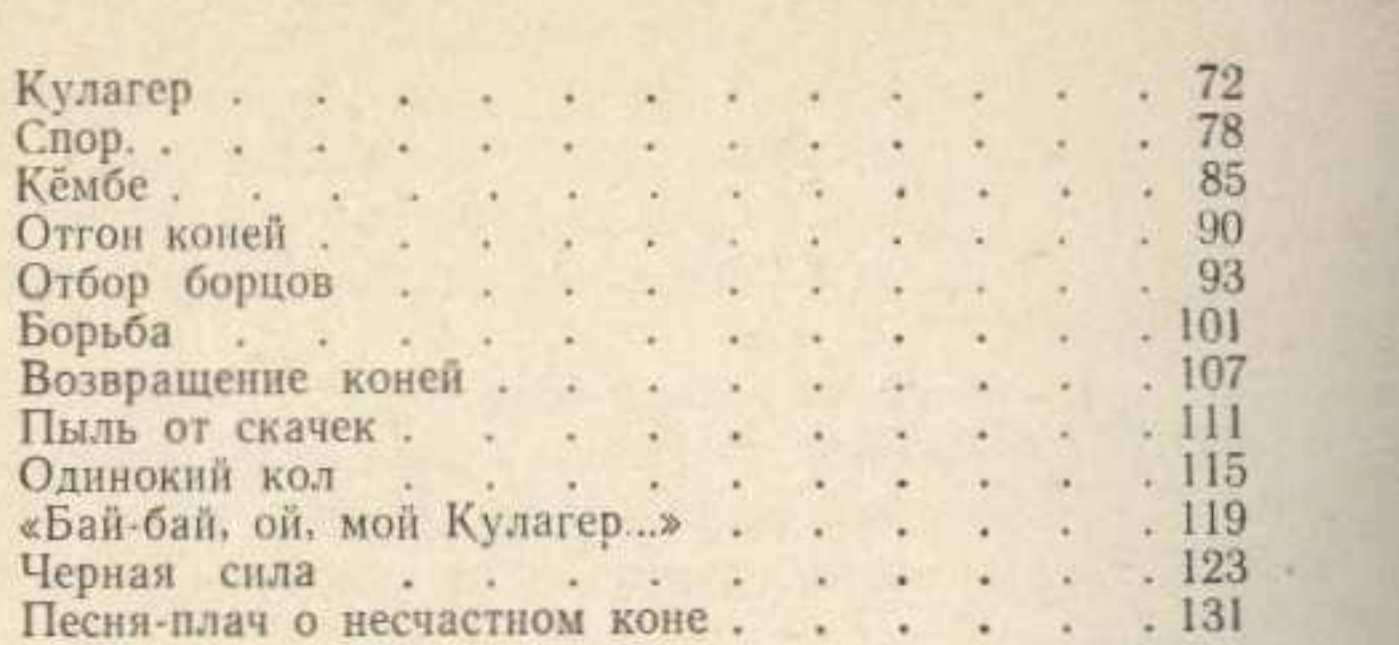

## СОДЕРЖАНИЕ

## Стихи

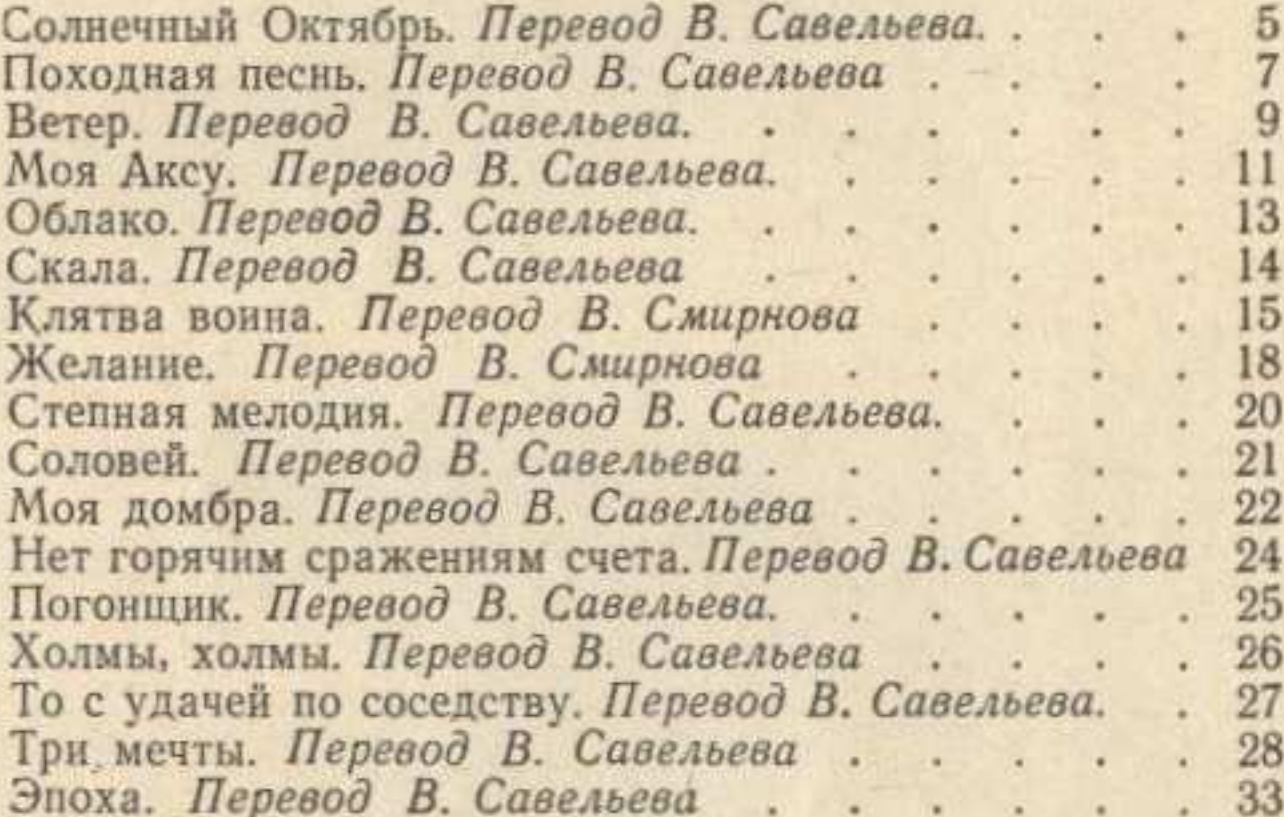

## Поэмы

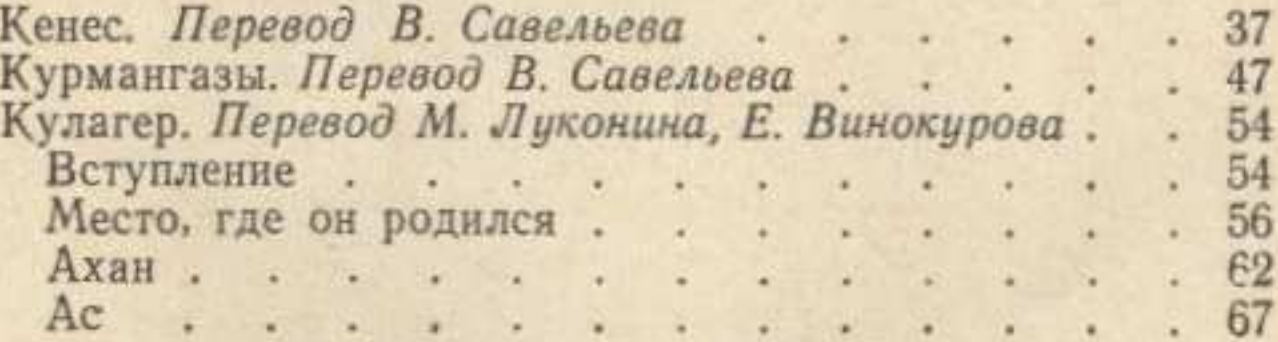